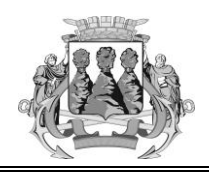

**А Д М И Н И С Т Р А Ц И Я ПЕТРОПАВЛОВСК-КАМЧАТСКОГО ГОРОДСКОГО ОКРУГА П О С Т А Н О В Л Е Н И Е**

 $N_{\Omega}$ 

О внесении изменений в постановление администрации Петропавловск-Камчатского городского округа от 14.03.2013 № 752 «О правилах юридико-технического оформления проектов правовых актов администрации Петропавловск-Камчатского городского округа»

В соответствии с частью 1 статьи 61 Устава Петропавловск-Камчатского городского округа, в целях обеспечения единообразных требований к юридико-техническому оформлению правовых актов администрации Петропавловск-Камчатского городского округа

#### ПОСТАНОВЛЯЮ:

1. Внести в Правила юридико-технического оформления проектов правовых актов администрации Петропавловск-Камчатского городского округа, утвержденные постановлением администрации Петропавловск-Камчатского городского округа от 14.03.2013 № 752, следующие изменения:

1.1 пункт 2.8 исключить;

1.2 раздел 3 изложить в редакции согласно приложению 1 к настоящему постановлению;

1.3 приложение 1 изложить в редакции согласно приложению 2 к настоящему постановлению;

1.4 приложение 2 изложить в редакции согласно приложению 3 к настоящему постановлению;

1.5 приложение 3 изложить в редакции согласно приложению 4 к настоящему постановлению;

1.6 приложение 4 изложить в редакции согласно приложению 5 к настоящему постановлению;

1.7 приложение 5 исключить.

2. Управлению делами администрации Петропавловск-Камчатского городского округа опубликовать настоящее постановление в газете «Град Петра и Павла» и разместить на официальном сайте администрации Петропавловск-Камчатского городского округа в информационнотелекоммуникационной сети «Интернет».

3. Настоящее постановление вступает в силу после дня его официального опубликования.

4. Контроль за исполнением настоящего постановления оставляю за собой.

Главы Петропавловск-Камчатского городского округа **К.В.** Брызгин

Исп-ль Березкина Е.М. УД АПКГО 303-100 д. 1207

Приложение 1 к постановлению администрации Петропавловск-Камчатского городского округа  $\gamma$ 

#### **3. Внесение изменений в правовой акт**

3.1. Внесение изменений в правовой акт осуществляется путем принятия самостоятельного правового акта.

Внесением изменений считается:

- замена слов, цифр;

- исключение слов, цифр, предложений, структурных единиц;

- дополнение структурными единицами правового акта;

- дополнение структурной единицы новыми словами, цифрами или предложениями;

- новая редакция структурной единицы.

3.2. Независимо от конкретного содержания проекта правового акта, то есть независимо от того, имеются ли в тексте проекта правового акта замена слов, цифр, исключение слов, цифр или предложений, исключение или дополнение структурных единиц, наименование проекта правового акта всегда содержит слово «изменение» в соответствующем числе.

*Пример:*

О внесении изменения (изменений) в…

Не допускается внесение изменений в несколько правовых актов одним правовым актом.

3.3. Изменения вносятся всегда только в основной правовой акт. Недопустимо внесение изменений в основной правовой акт путем внесения изменений в правовой акт, изменяющий основной.

3.4. При внесении изменений в правовой акт указываются вид, дата подписания, регистрационный номер и наименование правового акта.

При внесении изменений сначала указывается, какая структурная единица изменяется, потом указывается характер изменений. Внесение изменений в правовой акт следует оформлять, начиная с наименьшей структурной единицы.

Каждое изменение должно быть оформлено отдельно, последовательно, с указанием конкретной структурной единицы, в которую вносятся изменения, при этом текст изменений заключается в кавычки.

3.5. Проект изменений делится на пункты, обозначаемые арабскими цифрами с точкой.

Пункты подразделяются на подпункты.

Подпункты проекта изменений могут подразделяться на абзацы, начинающиеся со знака «-» с «красной строки».

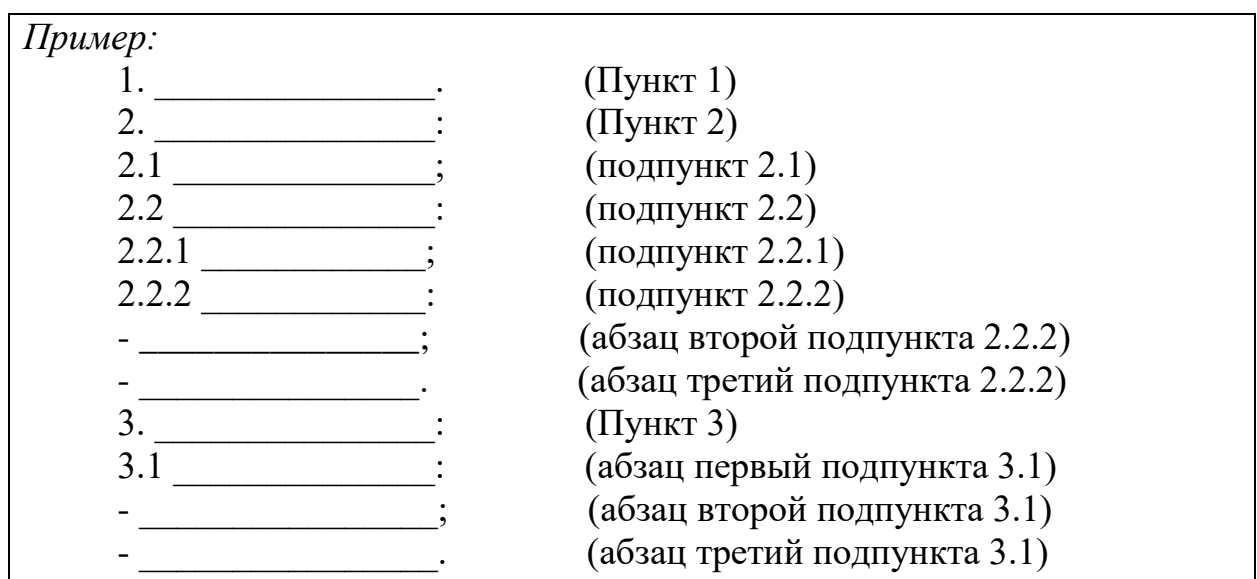

3.6. Новая редакция правового акта в целом допускается путем принятия нового правового акта, с одновременным признанием утратившим силу ранее действовавшего правового акта в случаях, если:

3.6.1 в акт необходимо внести изменения, требующие переработки правового акта по существу и не позволяющие ограничиться новой редакцией его отдельных структурных единиц;

3.6.2 в правовой акт необходимо внести изменения, затрагивающие почти все его структурные единицы;

3.6.3 сохраняют значение только отдельные структурные единицы правового акта, причем частично;

3.6.4 необходимо внести изменения в правовой акт, признанный утратившим силу в неотделимой части.

3.7. Внесение изменений в обобщенной форме в правовой акт (в том числе замена слов и словосочетаний с использованием формулировки «по тексту») не допускается.

3.8. При дополнении раздела правового акта пунктами или подпунктами, абзацами которые необходимо расположить соответственно в конце раздела, пункта или подпункта, в обязательном порядке указываются порядковые номера дополняемых пунктов, подпунктов, абзацев.

Пример 1:

Раздел 2 дополнить подпунктом 2.5 следующего содержания:

 $\sqrt{2.5}$  ...,  $\sqrt{2.5}$ 

Пример 2:

1. пункт 5.1 дополнить предложением вторым следующего содержания:

 $\langle \langle$  , we have  $\langle \rangle$ 2. пункт 2.1 дополнить подпунктом 2.1.5 следующего содержания:  $\langle 2.1.5 \rangle$  $\rightarrow$ .

3. подпункт 4.1.1 дополнить абзацем третьим следующего содержания:  $\left\langle \left\langle -\right\rangle \right\rangle$  $\langle \rangle$ .

3.9. В целях сохранения структуры пункта правового акта:

3.9.1 дополнение абзацами может производиться только в конец соответствующей структурной единицы;

3.9.2 при необходимости между уже имеющимися абзацами включить новый абзац дается новая редакция того пункта правового акта, к которому относится абзац;

3.9.3 при признании абзаца утратившим силу пересчет последующих абзацев не производится, а утративший силу абзац участвует в подсчете абзацев при последующем внесении изменений в данную структурную единицу.

3.10. При необходимости изложить одну структурную единицу правового акта в новой редакции применяется следующая формулировка:

## Пример:

1. Пункт 1 изложить в следующей редакции:

 $\kappa$ 1.  $\kappa$  $\overline{\phantom{a}}$   $\cdots$   $\overline{\phantom{a}}$   $\cdots$   $\cdots$ 

2. Пункт 2.1 изложить в следующей редакции:

 $\&2.1.$   $\qquad \qquad \&$ 

При внесении дополнений в пункт, подпункт, абзац указываются слова, после которых это дополнение должно находиться.

Пример:

пункт 1 после слов « » дополнить словами « ».

3.11. В случае если дополняется словами структурная единица пункта правового акта и это дополнение должно находиться в конце данной структурной единицы, то необходимо сначала указать структурную единицу, а затем само дополнение.

Пример:

пункт 1 дополнить словами « ».

3.12. Если вносятся дополнения в конец правового акта, необходимо продолжать имеющуюся нумерацию разделов, пунктов (например, последним был раздел 5 - дополнить разделом 6; последним был пункт 7 - дополнить пунктом 8).

3.13. В случае необходимости внесения двух и более изменений в одной структурной единице правового акта, состоящей из одного абзаца, то структурная единица проекта правового акта излагается в новой редакции.

3.14. Внесение изменений в правовой акт оформляется следующим образом:

Пример 1:

Внести в постановление администрации Петропавловск- $\mathbf{1}$ Камчатского городского округа от 01.02.2010 № 45 « » следующие изменения:

1.1 в абзаце первом пункта 1 слова « » заменить словами « »;

1.2 пункт 2 после слов « » дополнить словами « »;

1.3 в Положении об оплате труда ......

1.3.1 пункт 3.1 изложить в следующей редакции:  $\langle 3.1. \rangle$   $\langle 3.1. \rangle$ 1.3.2 дополнить подпунктом 5.2 следующего содержания:  $\frac{1}{2}$  .  $\frac{1}{2}$  .  $\frac{1}{2}$ 1.3.3 абзац второй пункта 6.3 дополнить предложением вторым следующего содержания:  $\langle\langle \qquad \rangle \rangle$ . 1.3.4 в подпункте 7.1.1: - в абзаце втором слова « и » заменить словами « и »; слово «\_\_\_\_\_\_\_\_\_\_» исключить; - абзац третий изложить в следующей редакции:  $\quad \ \ \, \ll$   $\qquad \qquad$   $\quad \ \ \, \times$ *Пример 2:* 1. Внести в Положение об оплате труда…, утвержденное постановлением администрации Петропавловск-Камчатского городского округа от 01.02.2010 № 45, следующие изменения:

1.1 в пункте 2.1 слова « $\longrightarrow$ » заменить словами « $\longrightarrow$ ;

1.2 подпункт 2.1.2 после слов «  $\longrightarrow$  дополнить словами «  $\longrightarrow$ ;

1.3 дополнить подпунктом 2.1.9 следующего содержания:

 $\langle 2.1.9 \rangle$  .»;

1.4 в пункте 2.8 слова « исключить;

1.5. пункт 3.2 изложить в следующей редакции:

 $\kappa$ 3.2.  $\ldots$   $\ldots$ 

*Пример 3:*

1. Внести в состав комиссии ……, утвержденный постановлением администрации Петропавловск-Камчатского городского округа от 01.02.2010 № 45, изменение, изложив его в редакции согласно приложению.

*Пример 4:*

1. Внести в состав комиссии…, утвержденный распоряжением администрации Петропавловск-Камчатского городского округа от 01.02.2010 № 45, следующие изменения:

1.1 вывести из состава комиссии И.И. Иванова;

1.2 ввести в состав комиссии в качестве секретаря комиссии П.П. Петрова – руководителя…;

1.3 наименование должности А.А. Антонова изложить в следующей редакции:

«начальник отдела…».

*Пример 5:*

1. Внести в муниципальную долгосрочную целевую программу «…», утвержденную постановлением администрации Петропавловск-Камчатского городского округа от 01.02.2010 № 45, изменение, изложив приложение 3 в редакции согласно приложению.

 $3.15.$ При обозначения необходимости цифровые заменить употребляется термин «цифры», а не «числа».

При необходимости заменить слова и цифры употребляется термин «слова», цифры и знаки препинания термин «цифры».

3.16. При необходимости внести изменения в текст таблицы указывается строка и столбец таблицы, в которую вносятся соответствующие изменения. Пример: Таблица

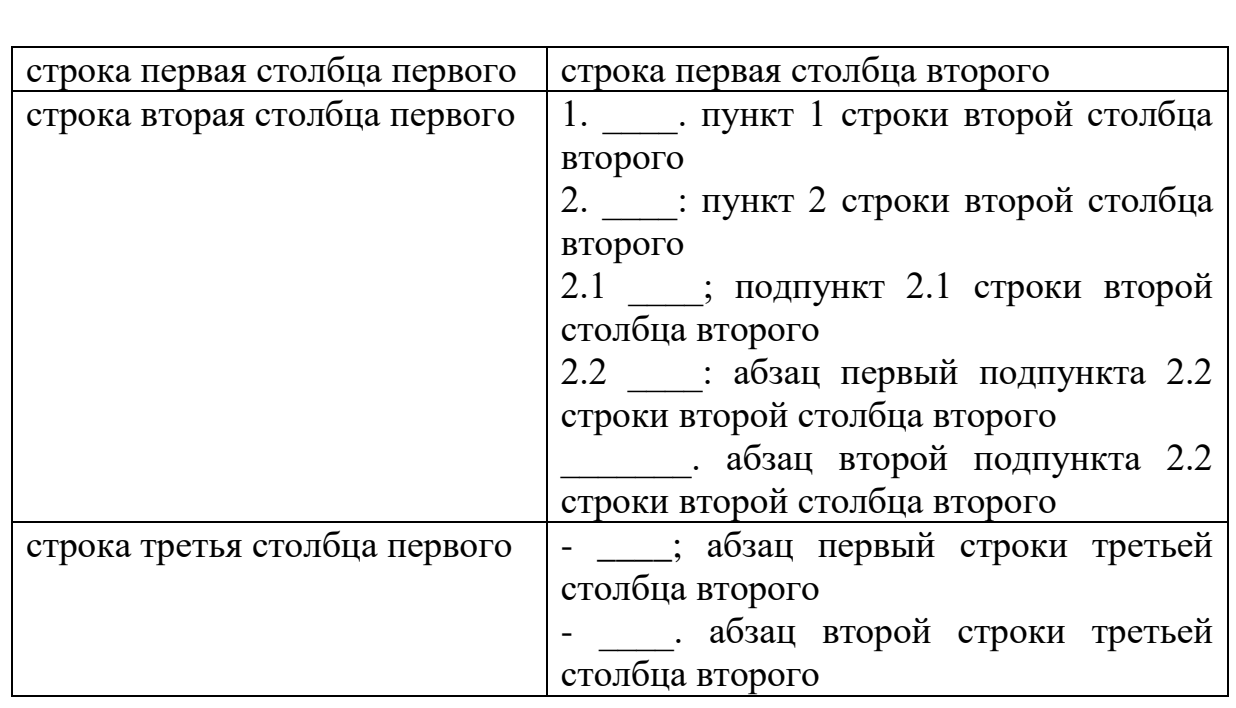

3.17. При необходимости внесения изменений в приложения в формы бланков (заявления, разрешения и другое) в подсчете структурных единиц для внесения изменений участвуют все строки формы бланков (включая пустые строки) начиная с первой строки после наименования формы бланка и пустой строки после наименования.

Пример: Форма заявления о выдаче разрешения на установку... Строка 1 Руководителю Строка 2 Строка 3 Строка 4  $OT$ Строка 5

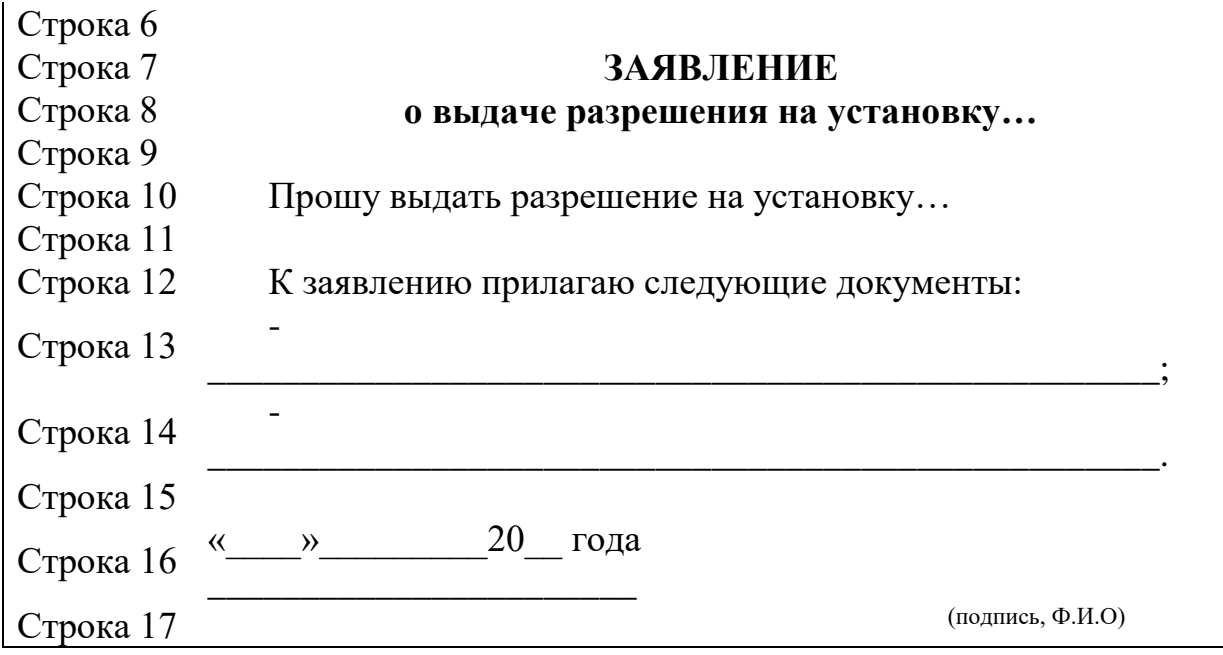

Приложение 2 к постановлению администрации Петропавловск-Камчатского городского округа  $N_2$ 

Приложение 1 к Правилам юридико-технического оформления проектов правовых актов администрации Петропавловск-Камчатского городского округа и Главы Петропавловск-Камчатского городского округа от 14.03.2013 № 752

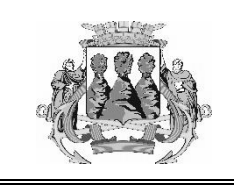

### **А Д М И Н И С Т Р А Ц И Я ПЕТРОПАВЛОВСК-КАМЧАТСКОГО ГОРОДСКОГО ОКРУГА П О С Т А Н О В Л Е Н И Е**

 $\mathcal{N}_{\Omega}$   $\mathcal{N}_{\Omega}$ 

*Наименование постановления*

*(Текст преамбулы)*

ПОСТАНОВЛЯЮ:

*(Текст структурных единиц постановления)* 

Глава Петропавловск-Камчатского городского округа (подпись) (И.О. Фамилия)

Приложение 3 к постановлению администрации Петропавловск-Камчатского городского округа  $N_2$ 

Приложение 2 к Правилам юридико-технического оформления проектов правовых актов администрации Петропавловск-Камчатского городского округа и Главы Петропавловск-Камчатского городского округа от 14.03.2013 № 752

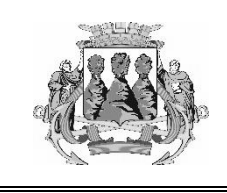

**ГЛАВА ПЕТРОПАВЛОВСК-КАМЧАТСКОГО ГОРОДСКОГО ОКРУГА П О С Т А Н О В Л Е Н И Е**

 $\mathcal{N}_{\Omega}$   $\mathcal{N}_{\Omega}$ 

*Наименование постановления*

*(Текст преамбулы)*

ПОСТАНОВЛЯЮ:

*(Текст структурных единиц постановления)* 

Глава Петропавловск-Камчатского городского округа

(подпись) (И.О. Фамилия)

Приложение 4 к постановлению администрации Петропавловск-Камчатского городского округа  $N_{\Omega}$ 

Приложение 3 к Правилам юридико-технического оформления проектов правовых актов администрации Петропавловск-Камчатского городского округа и Главы Петропавловск-Камчатского городского округа от 14.03.2013 № 752

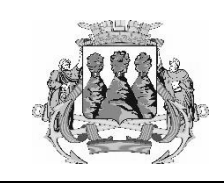

### **А Д М И Н И С Т Р А Ц И Я ПЕТРОПАВЛОВСК-КАМЧАТСКОГО ГОРОДСКОГО ОКРУГА Р А С П О Р Я Ж Е Н И Е**

 $\begin{array}{ccc} \text{N}_2 & \text{N}_3 \end{array}$ 

*Наименование распоряжения*

*(Текст преамбулы)*

*(Текст структурных единиц распоряжения)* 

Глава Петропавловск-Камчатского городского округа

(подпись) (И.О. Фамилия)

Приложение 5 к постановлению администрации Петропавловск-Камчатского городского округа  $N_{\Omega}$ 

Приложение 4 к Правилам юридико-технического оформления проектов правовых актов администрации Петропавловск-Камчатского городского округа и Главы Петропавловск-Камчатского городского округа от 14.03.2013 № 752

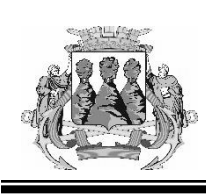

**ГЛАВА ПЕТРОПАВЛОВСК-КАМЧАТСКОГО ГОРОДСКОГО ОКРУГА**

# **РАСПОРЯЖЕНИЕ**

\_\_\_\_\_\_\_\_\_\_\_\_ № \_\_\_\_\_\_\_\_\_\_

*Наименование распоряжения*

*(Текст преамбулы)*

*(Текст структурных единиц распоряжения)* 

Глава Петропавловск-Камчатского городского округа (подпись) (И.О. Фамилия)